# **Интерактивны е игры для детей.**

Основные приемы, используемые при работе с интерактивными досками

#### Соревнование.

Педагог показывает детям картинки и просит найти 10 отличий. Кто первый поднимет руку – тот имеет право первый назвать отличие и обвести его

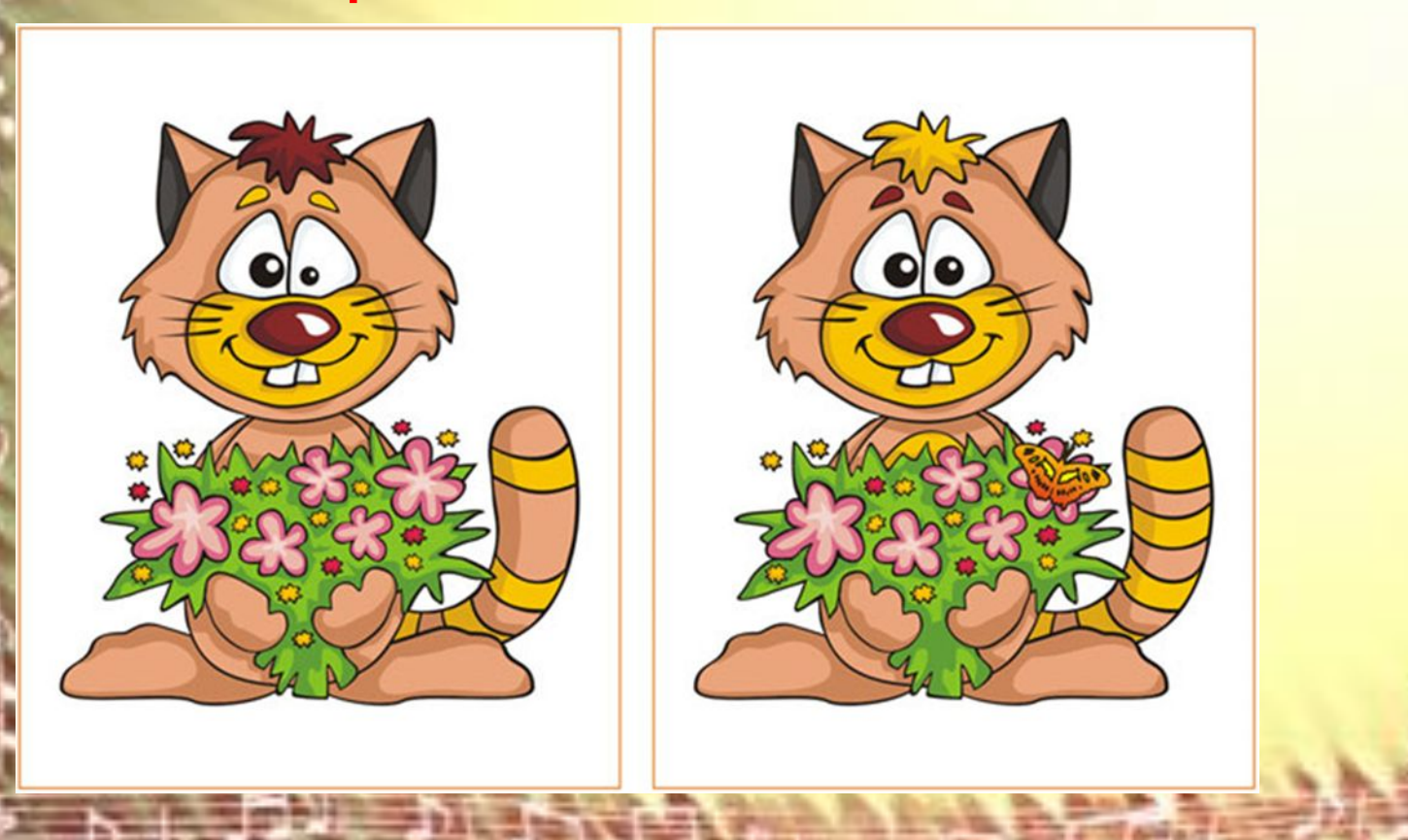

# Соответствие

Педагог дает детям тест на развитие памяти. Дети подходят к интерактивной доске, выполняют задания, затем педагог показывает всем результаты,

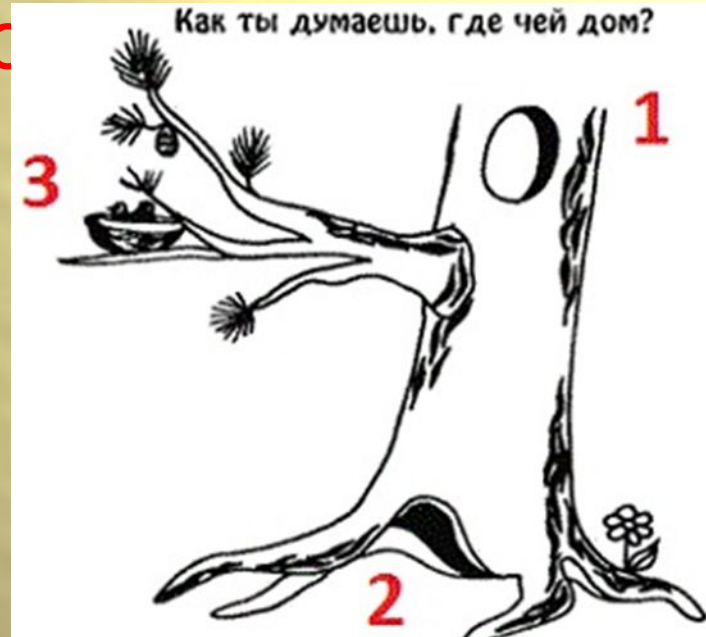

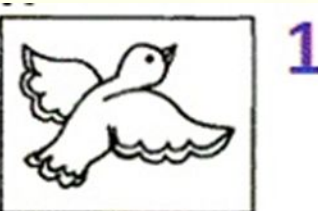

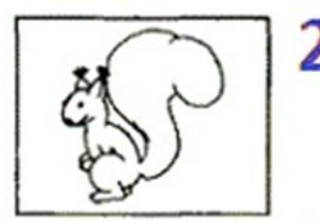

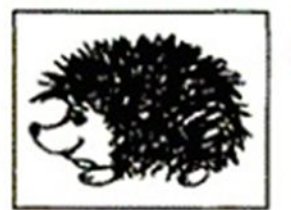

#### Помоги Тигрёнку найти пару

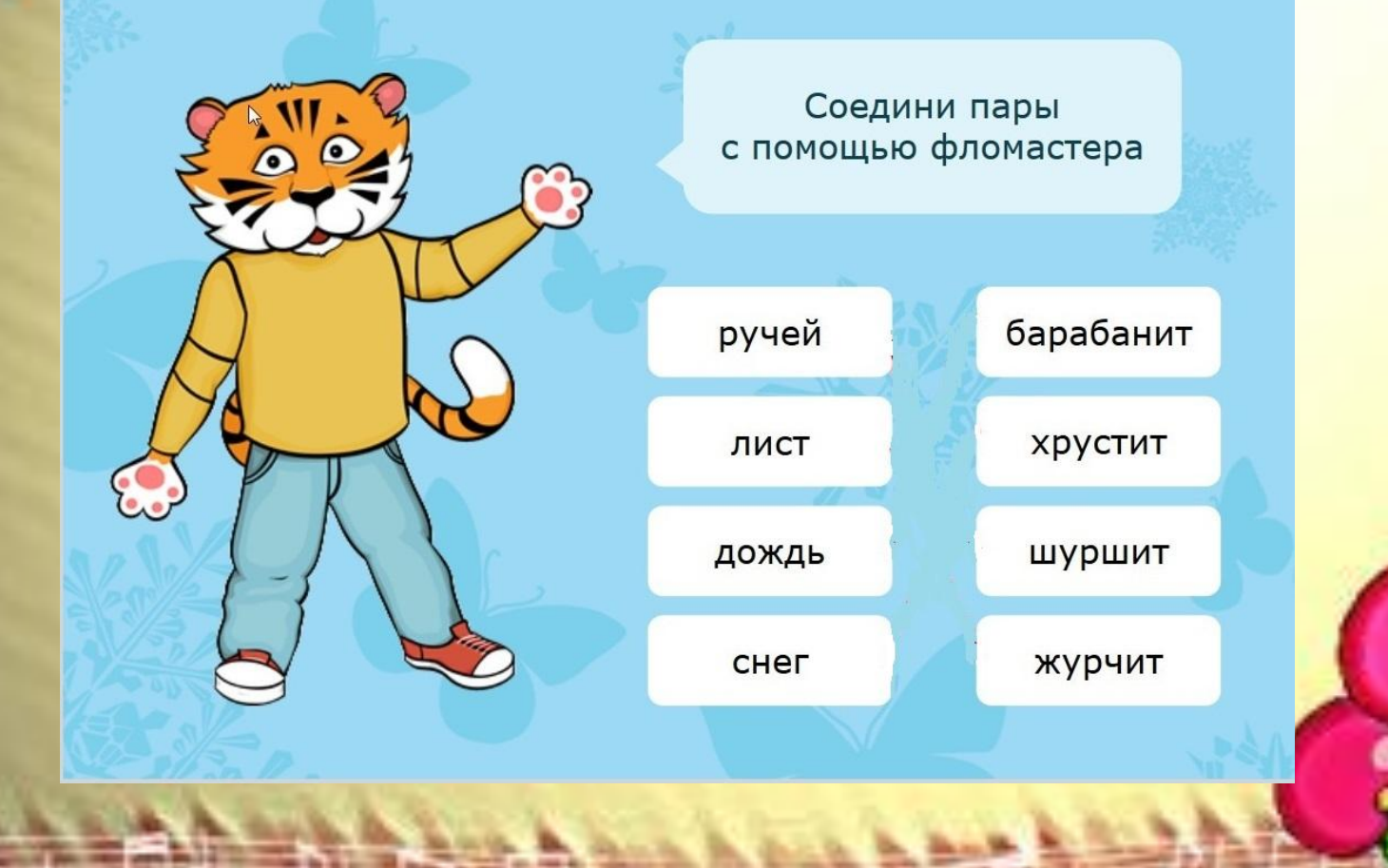

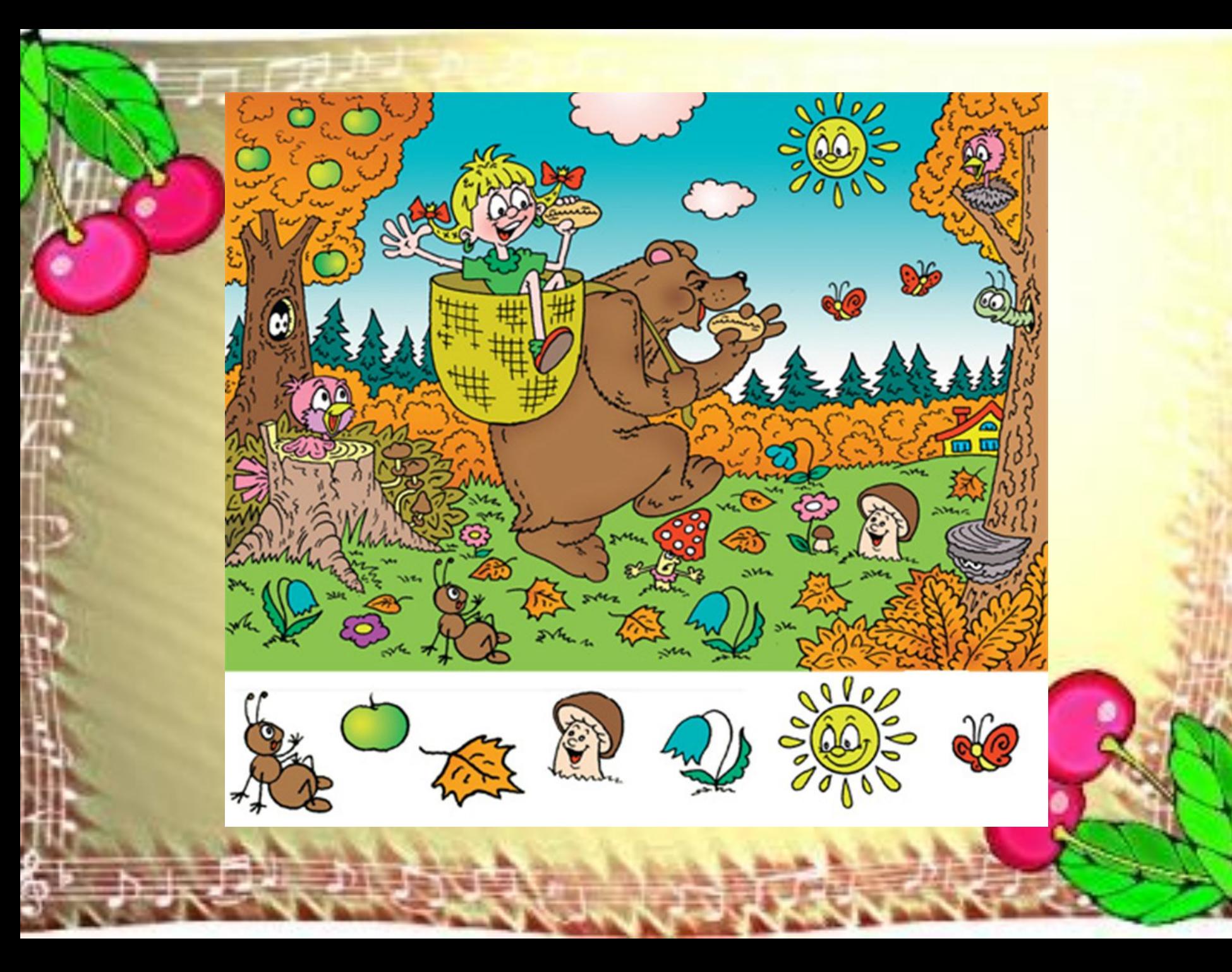

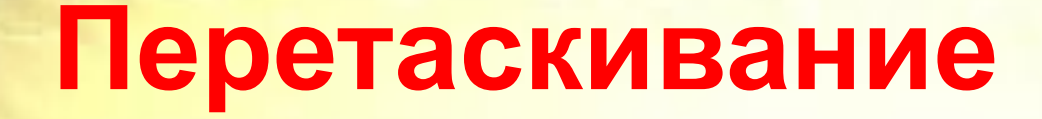

#### Помоги гусеничке стать цветной

 $\bullet$ 

 $\overline{\Omega}$ 

### **Перетаскивание**

Задание: достроить дом, подходящими по размеру и цвету деталями

#### Перетаскивани Здание: собери фигурки в ведерки по цвету

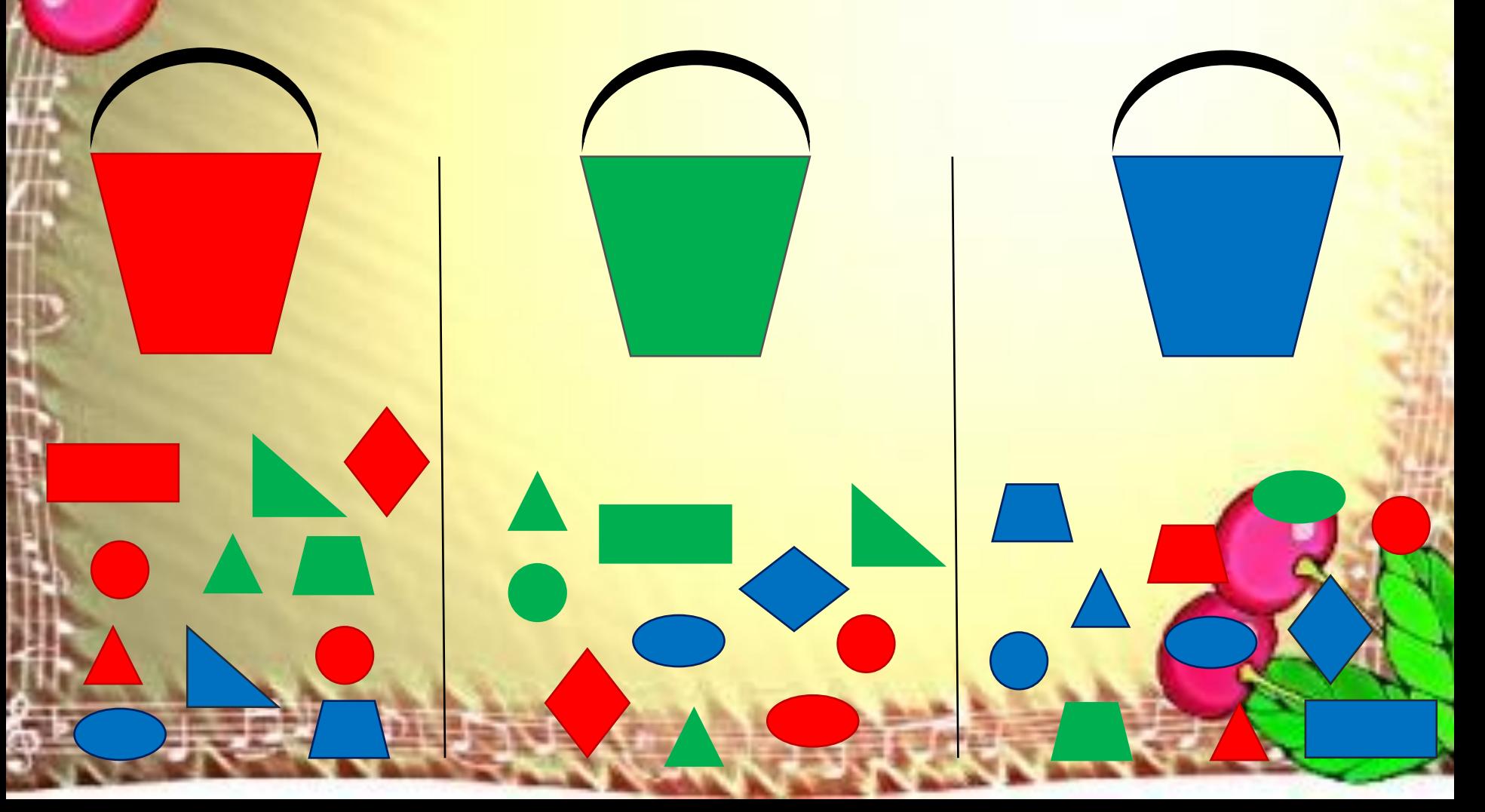

## **Задание: что где находится?**

**CEED** 

RECT

**CARD** 

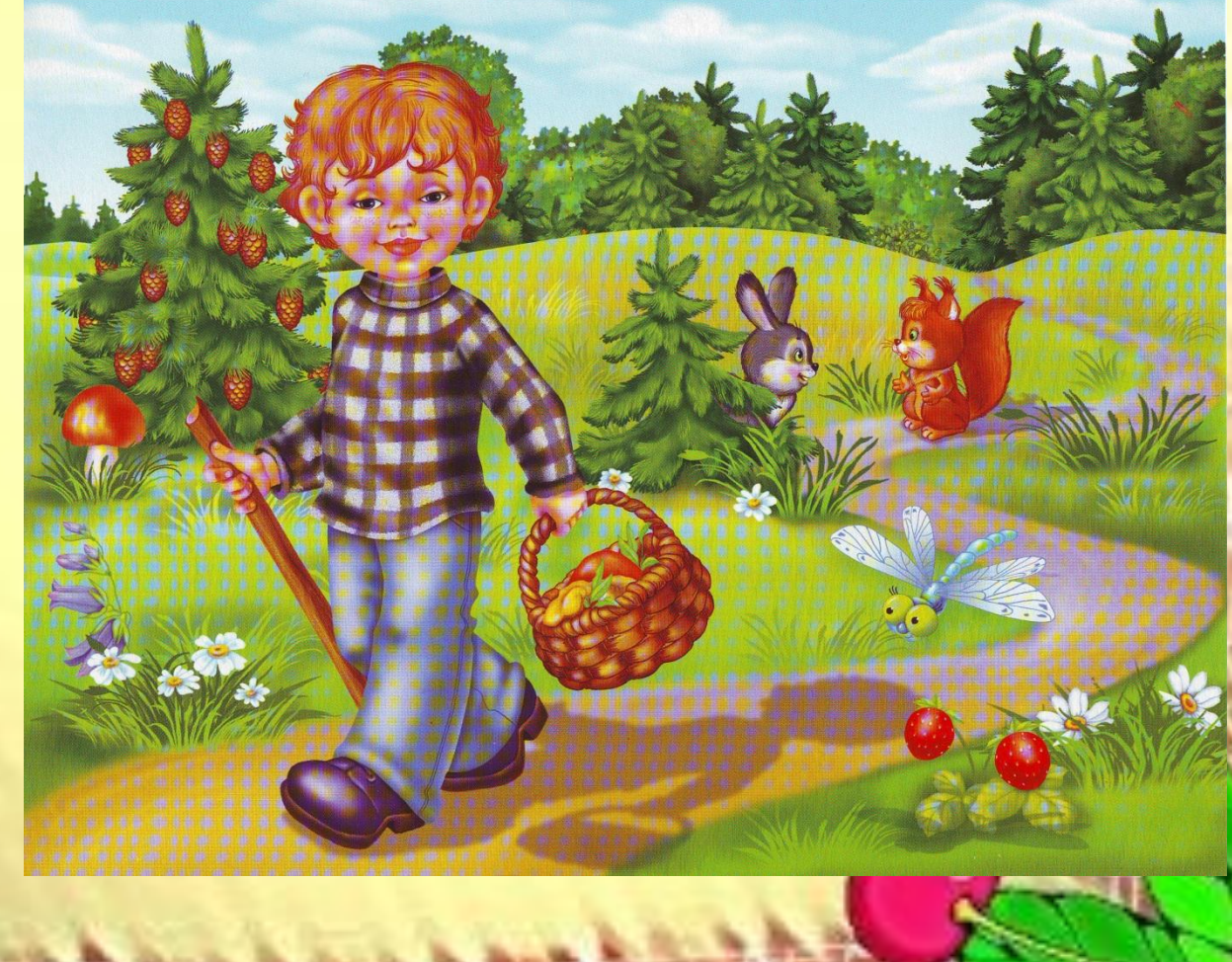

## **Перетаскива**

**ние** Задание: собери овощи <sup>в</sup> корзинку

**Графические** Задани**рабозест**и слоненка по стрелкам до домика. Кто придет вместе с ним?

#### Задание: проведи линию по точкам, не отрывая маркер

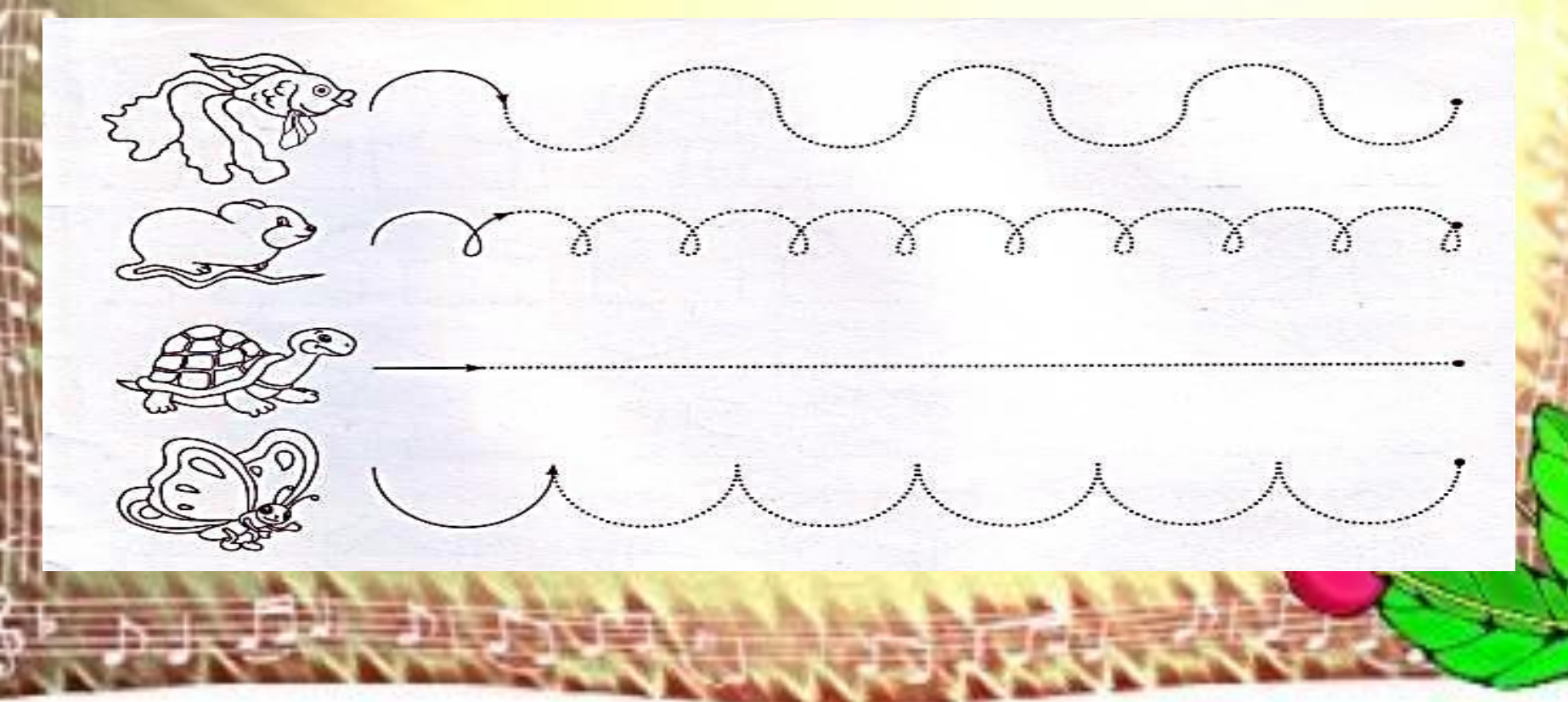

 $\Lambda$ *UUNAN*  $000000$ allee a je postali po predstavanje na predstavanje na predstavanje na predstavanje na predstavanje na predstavanje n

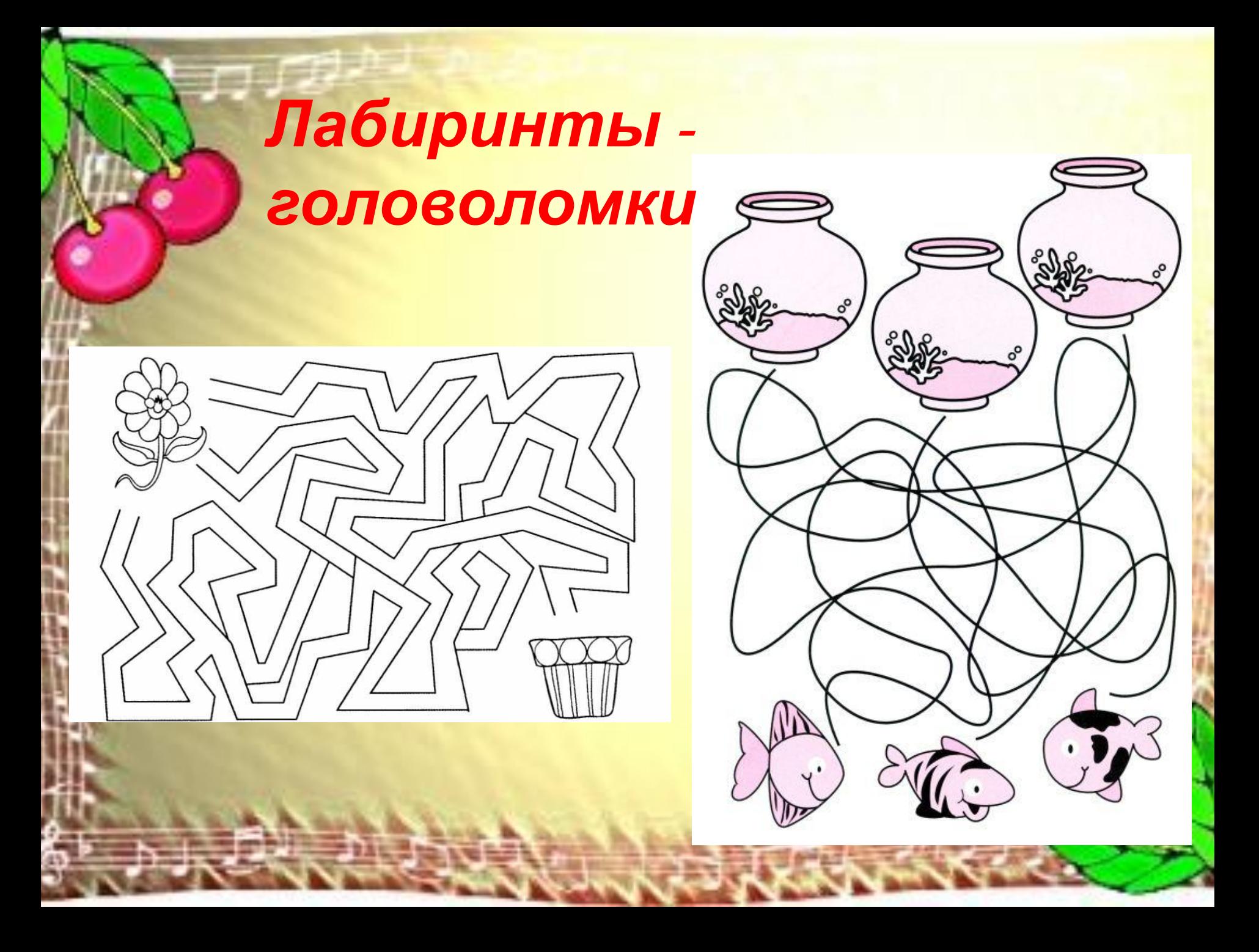

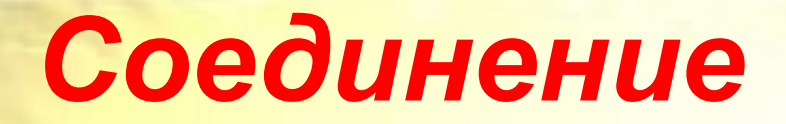

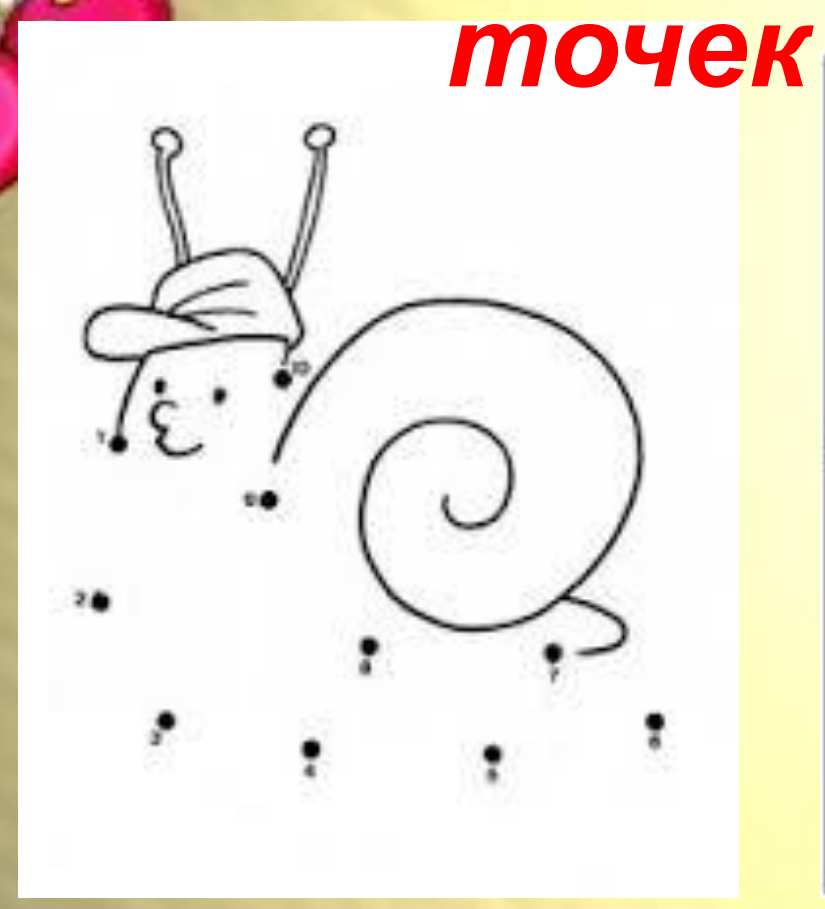

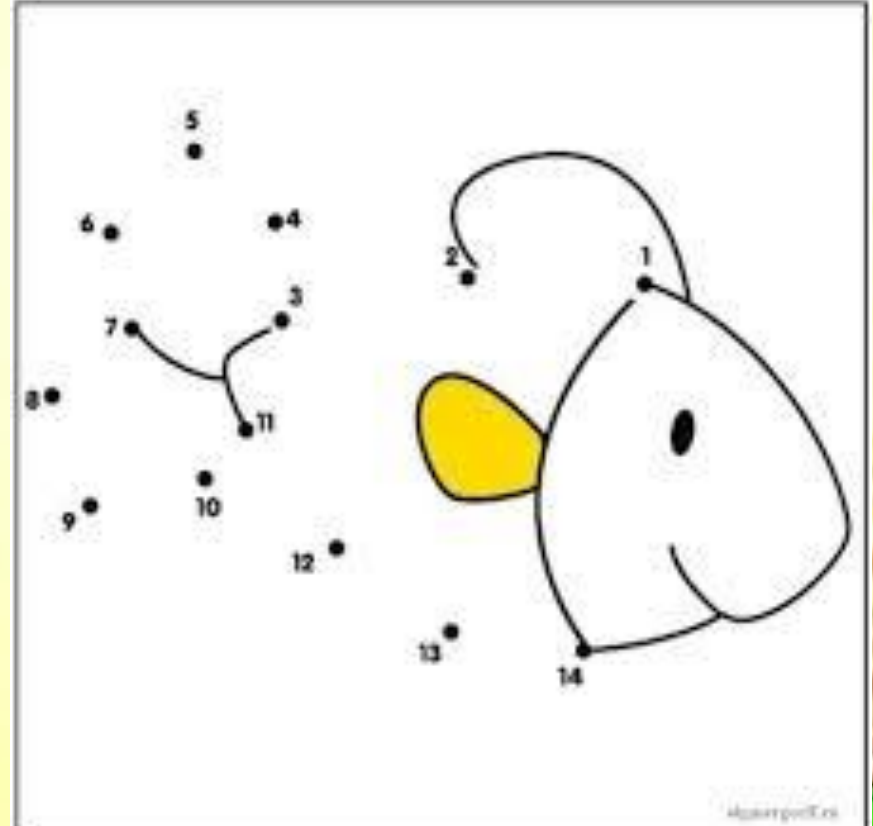

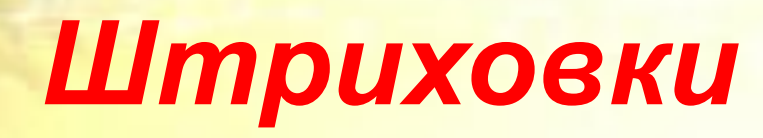

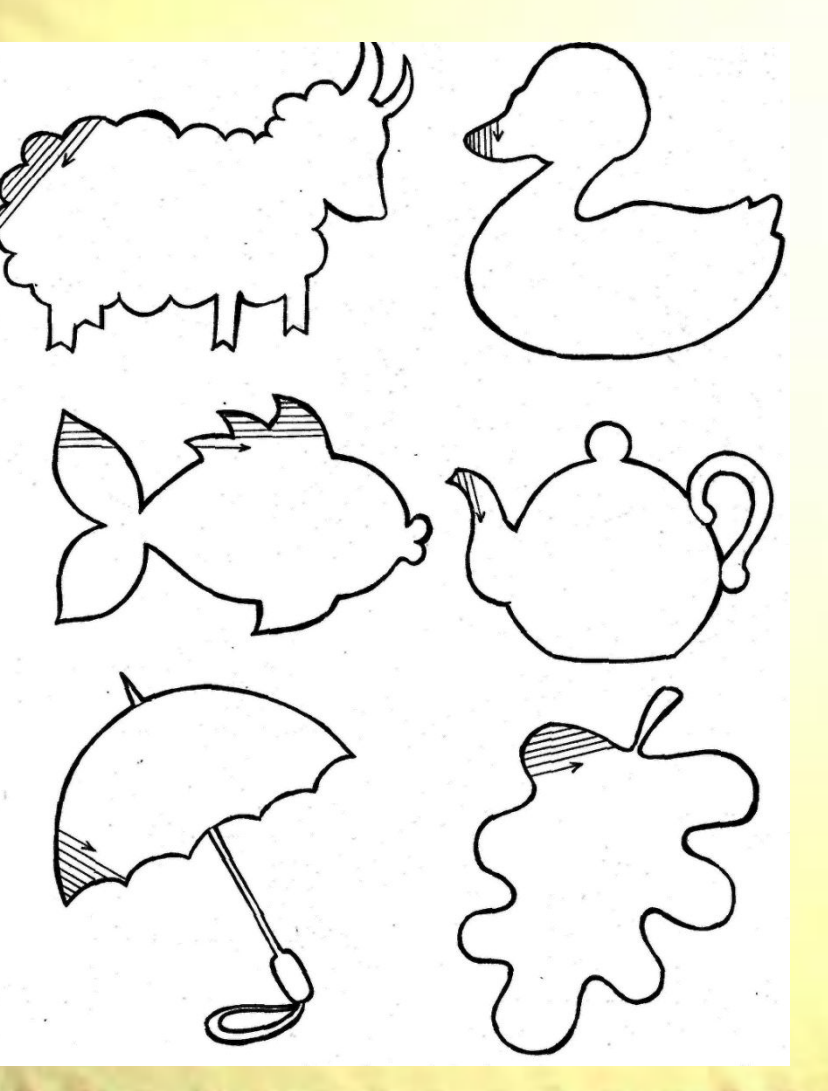

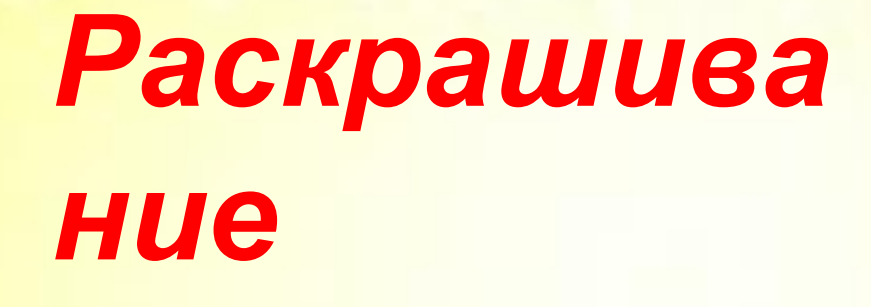

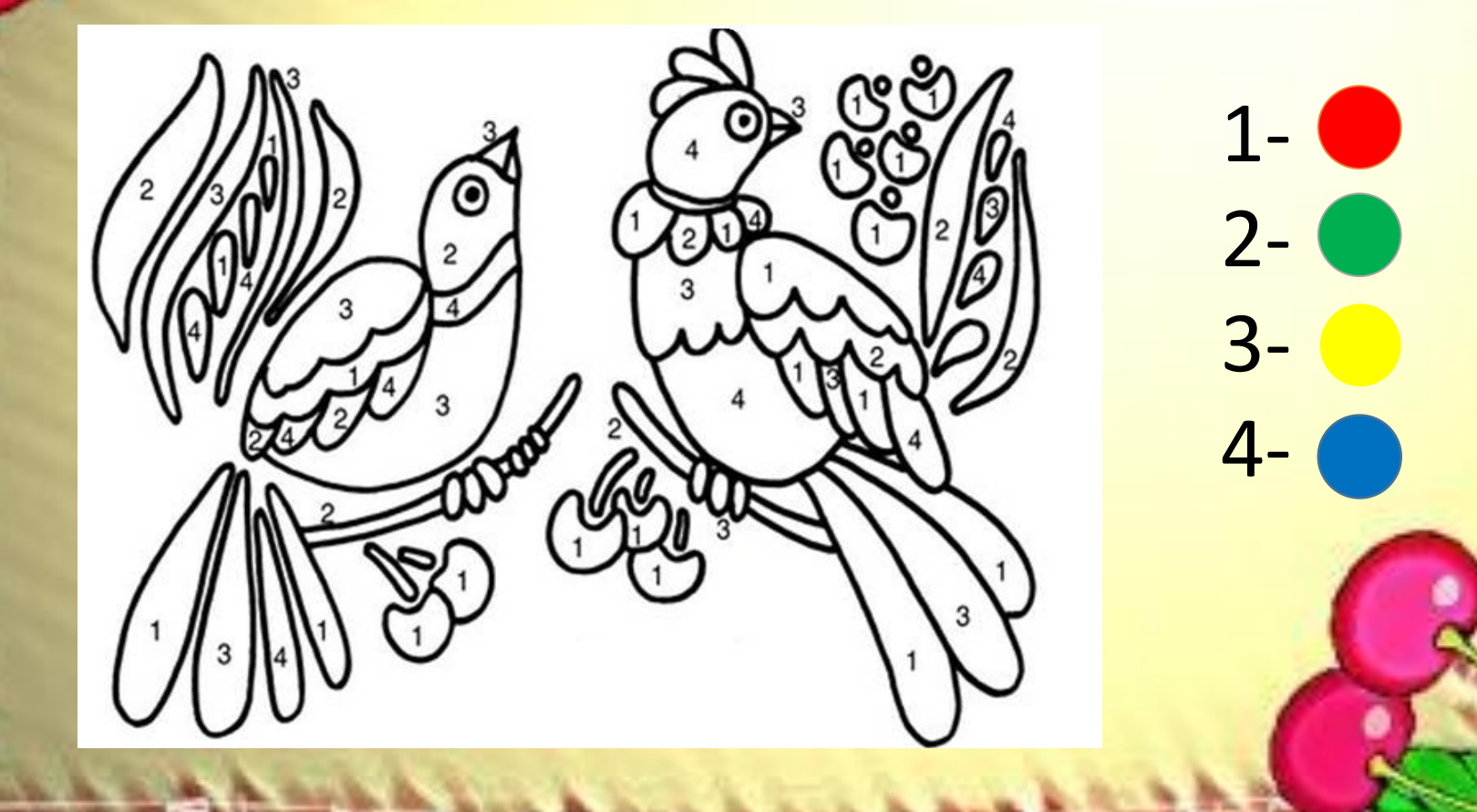

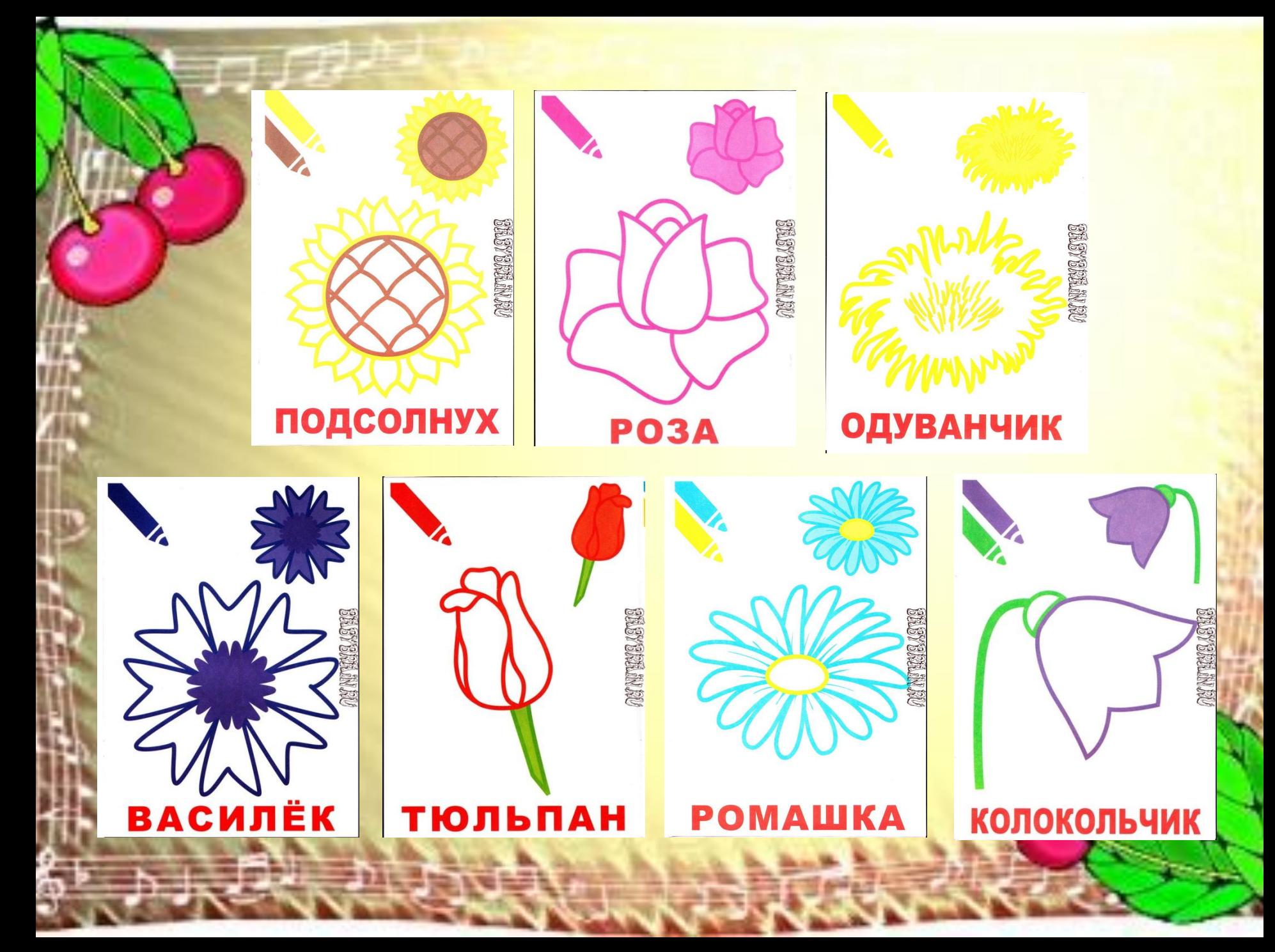

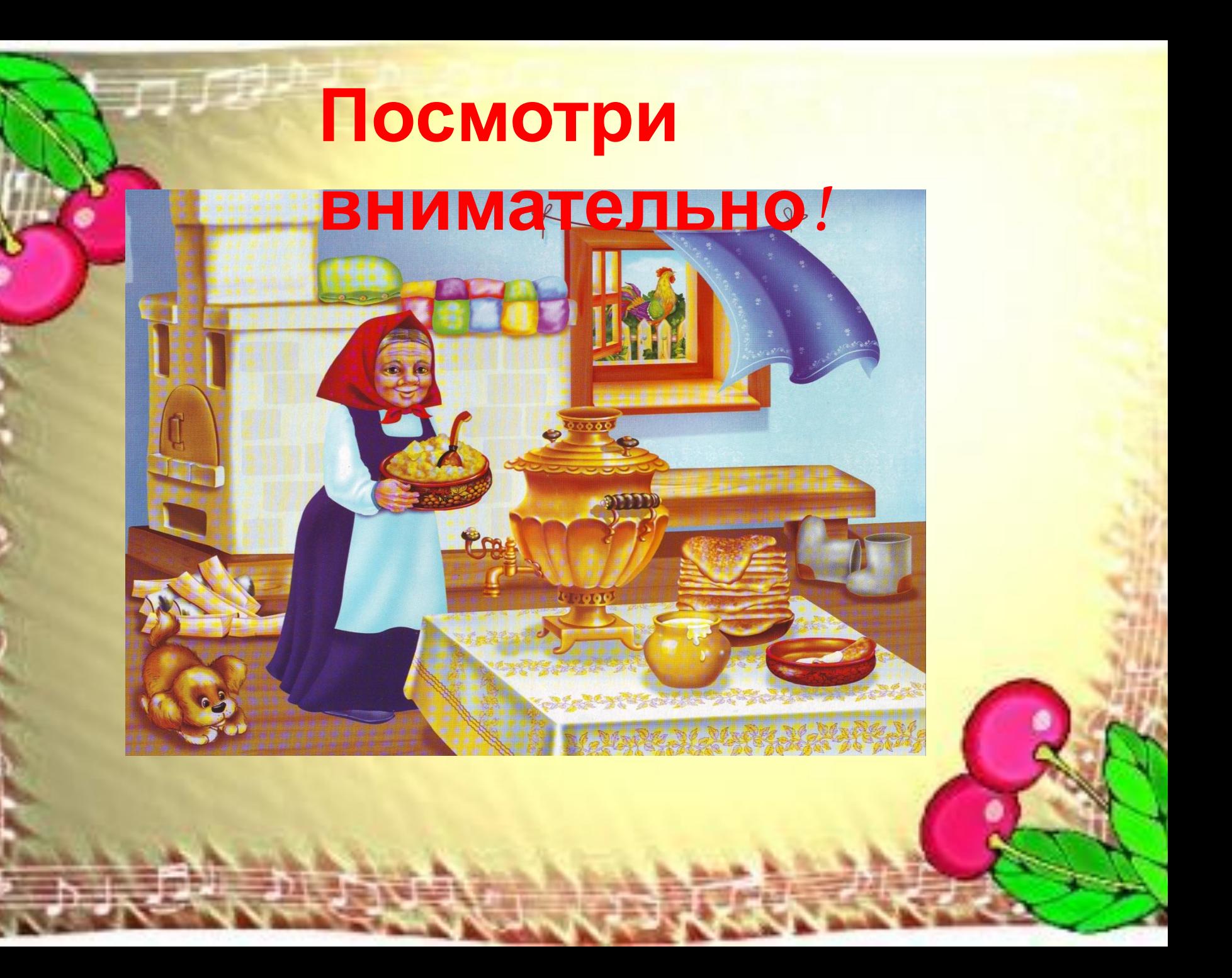

# **Собери картинку**

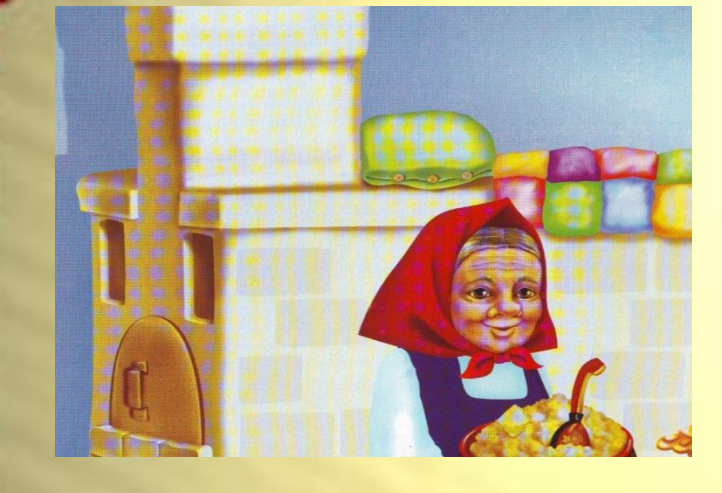

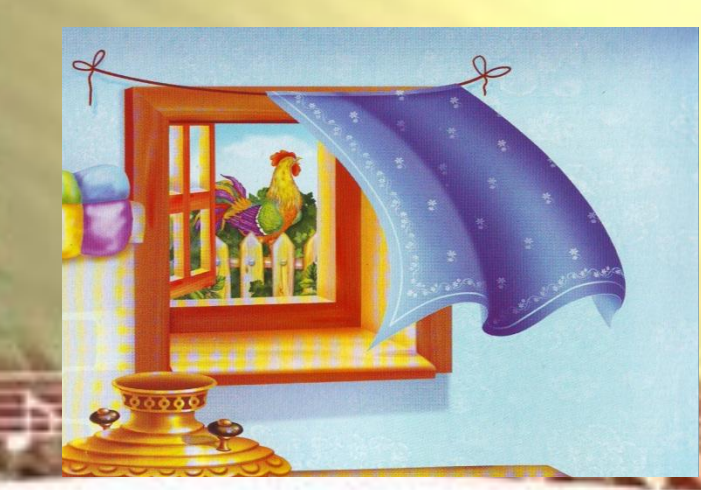

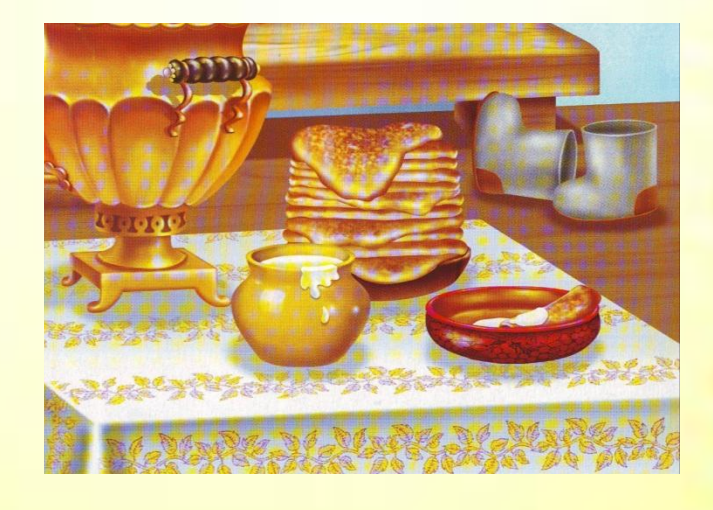

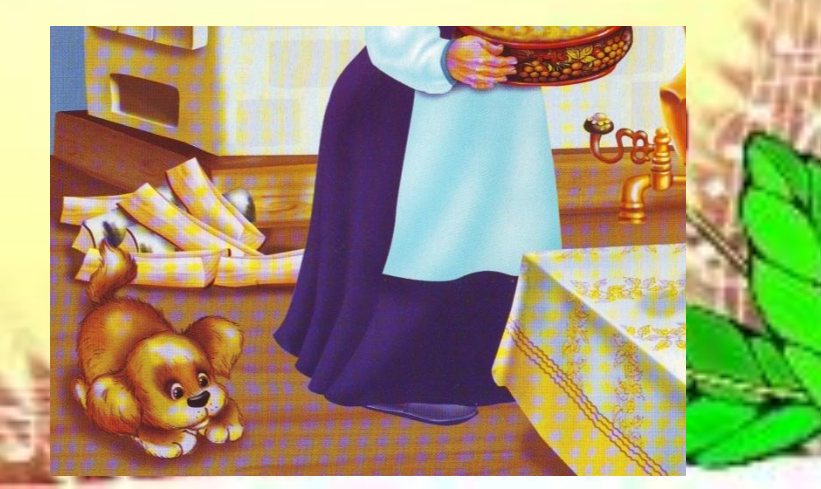

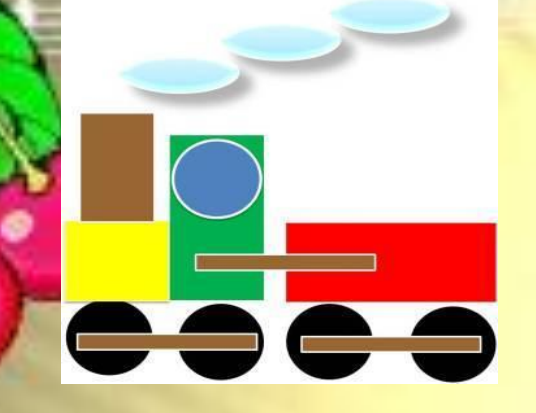

# **Собери по образцу**

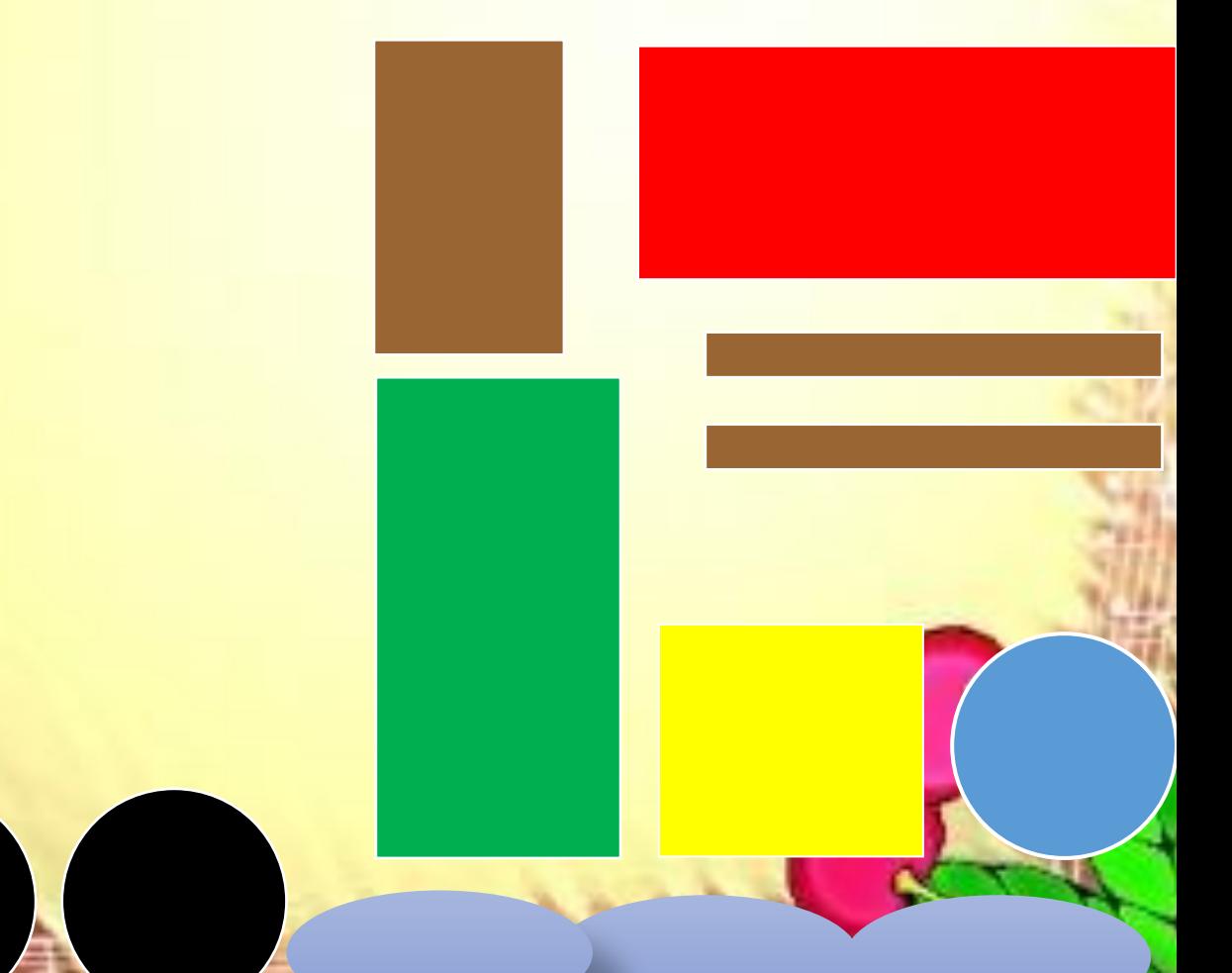

Найди пару

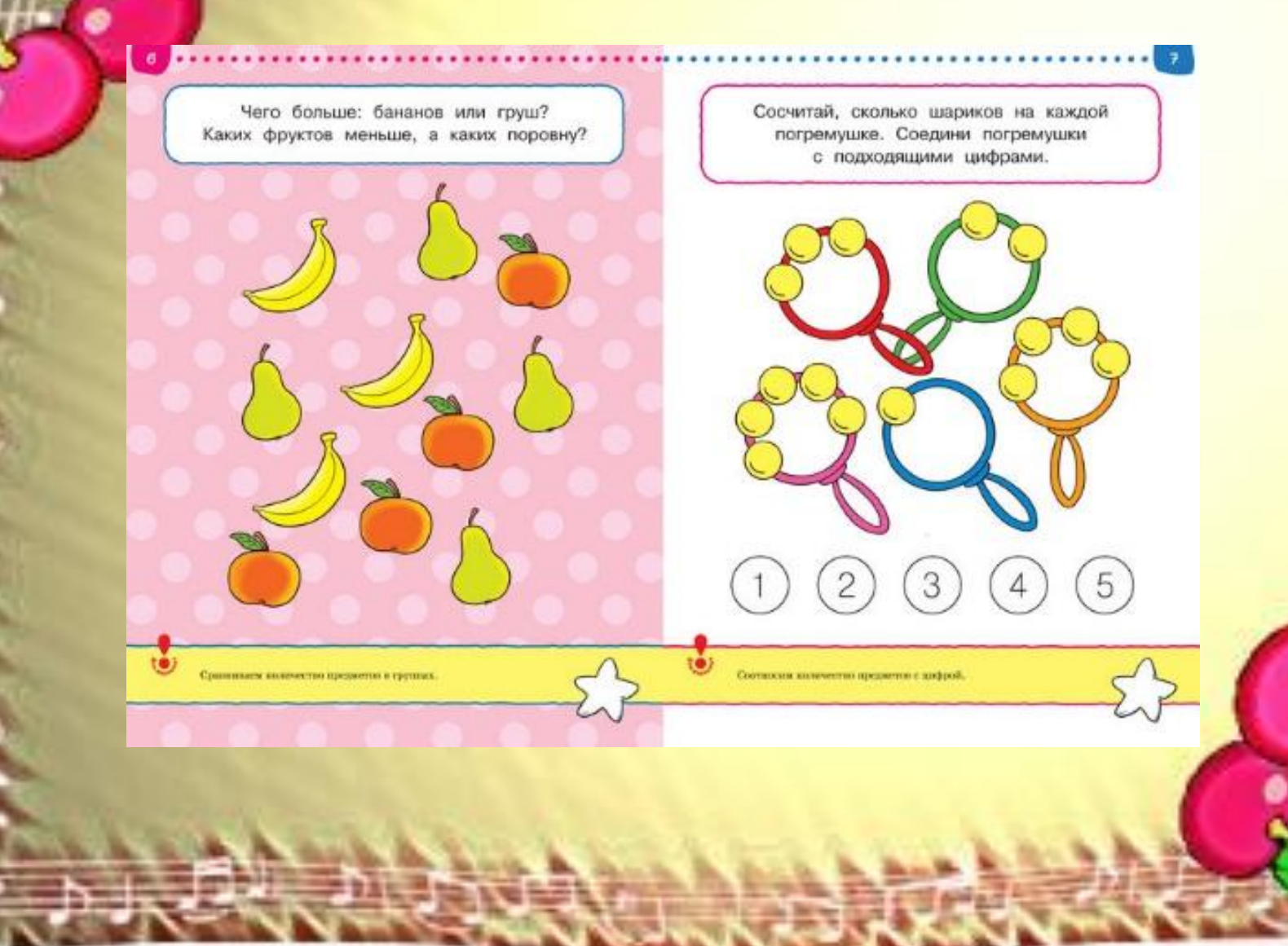

# Найди пару

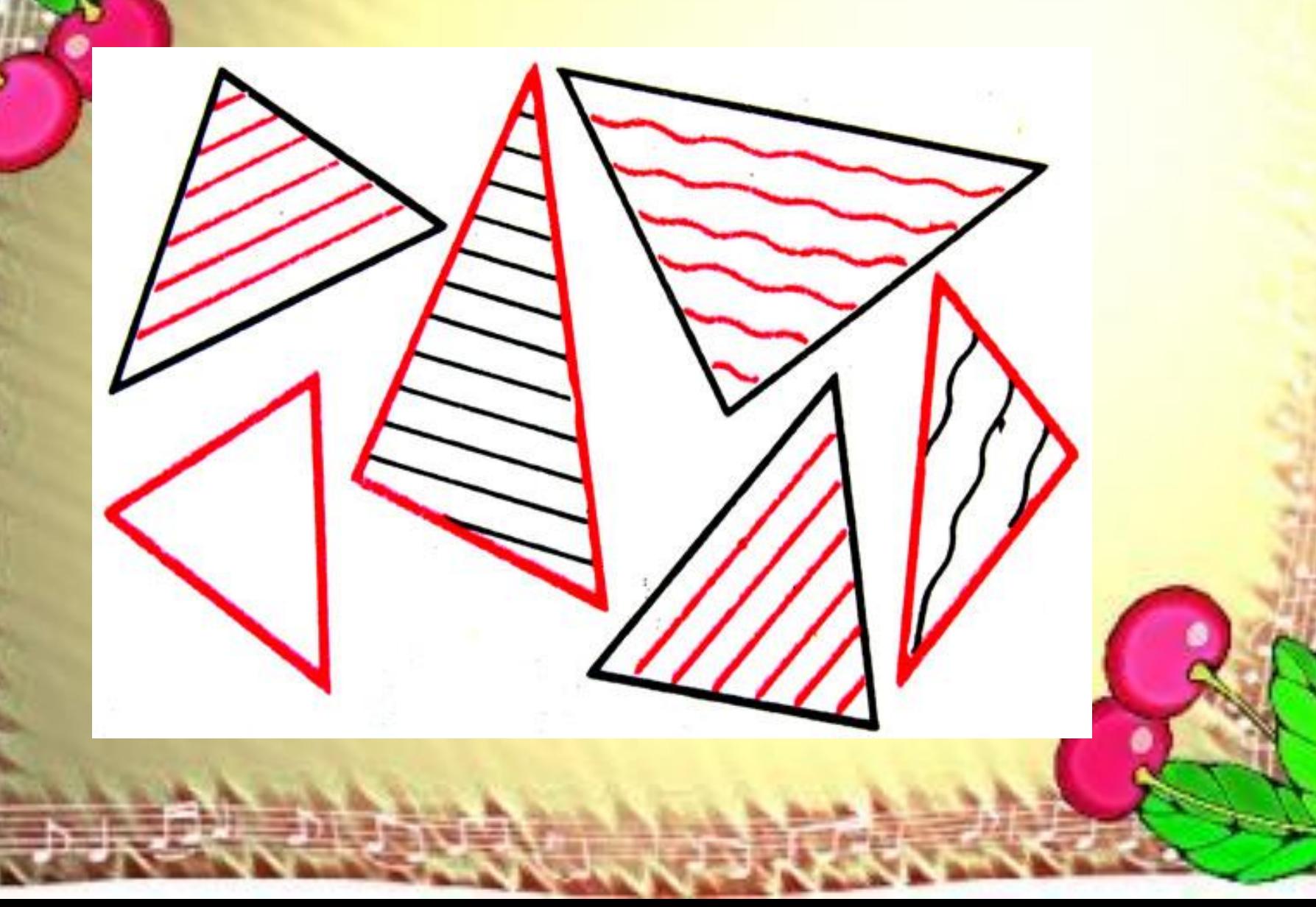

«Математика. Учимся считать» ( обучающая мультимедиапрограмма Студия «Баюн», 2009 г.),

«Планет чисел для малышей» ( обучающая мультимедиапрограмма Студия «Бука», 2008 г.),

«Веселые уроки» ( обучающая мультимедиа-программа Студия «Новый диск», 2008 г.),

«Хитрые задачки» ( мультимедийные образовательные системы, 2006 г.),

«500 самых интересных детских игр ( Студия «Новый диск», 2010 г.) «Азбука. Как мышонок буквы ловил» (обучающая мультимедиапрограмма Студия «Баюн», 2010 г.),

«Учим буквы» (интерактивные обучающие игры . Студия «Новый диск», 2011г.)

«Моя страна – Россия» (обучающая мультимедиа-программа Студия «Баюн», 2009 г.),

«Скоро в школу» (интерактивная обучающая программа. Студия «Новый диск», 2010 г.)

«Уроки тетушки Совы. Уроки хорошего поведения, 2006 г., Уроки осторожности» (творческое объединение «Маски», 2009 г.) «Лунтик. Пропавшие краски» ( обучающая мультимедиа-программа Студия «Бука», 2009 г.),